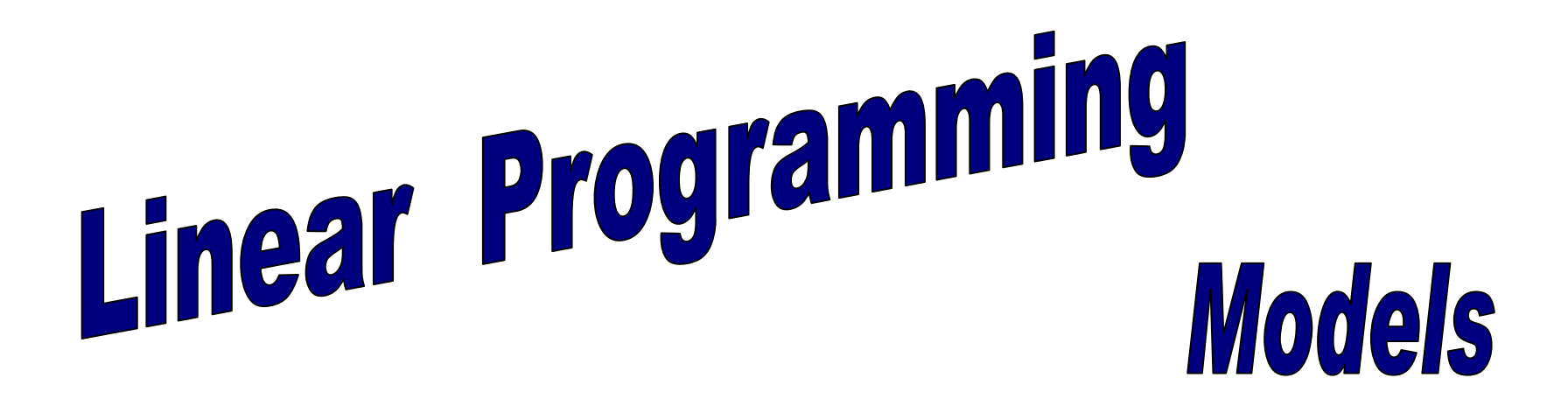

*"Programming" here means "Planning"* 

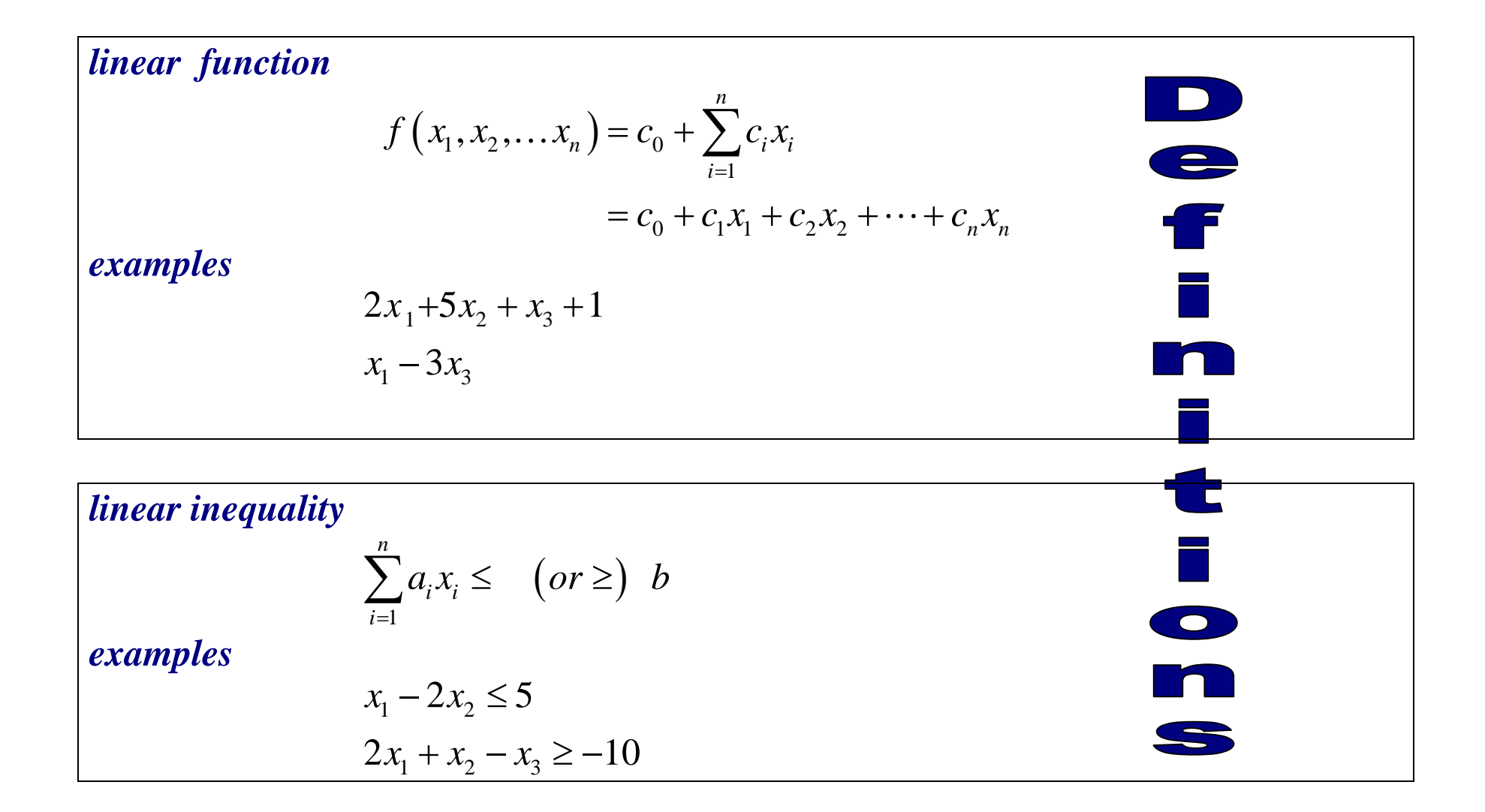

# **Graphical Representation**

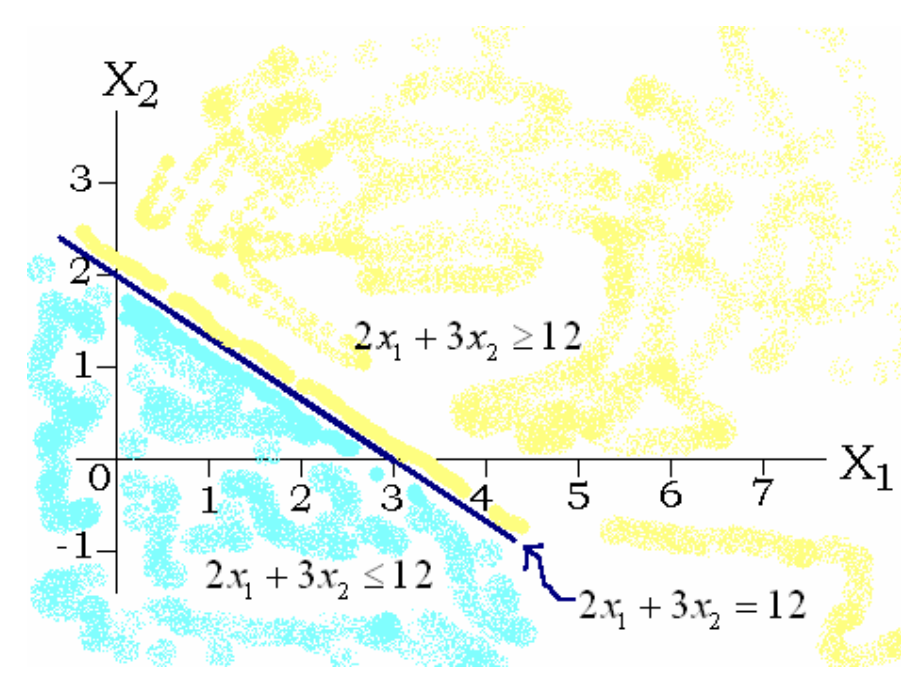

In *two* dimensions, the graph of a linear equation is a *line*, and the graph of a linear inequality is a *half-space (including the line)*.

To draw the graph of a linear inequality, first draw the graph of the equation, and then decide which side is the correct half-space by testing whether (0,0) is feasible.

In *three* dimensions, the graph of a linear equation is a *plane*.

In *n* dimensions, the graph of a linear equation is a *hyperplane*.

#### *Exercise*

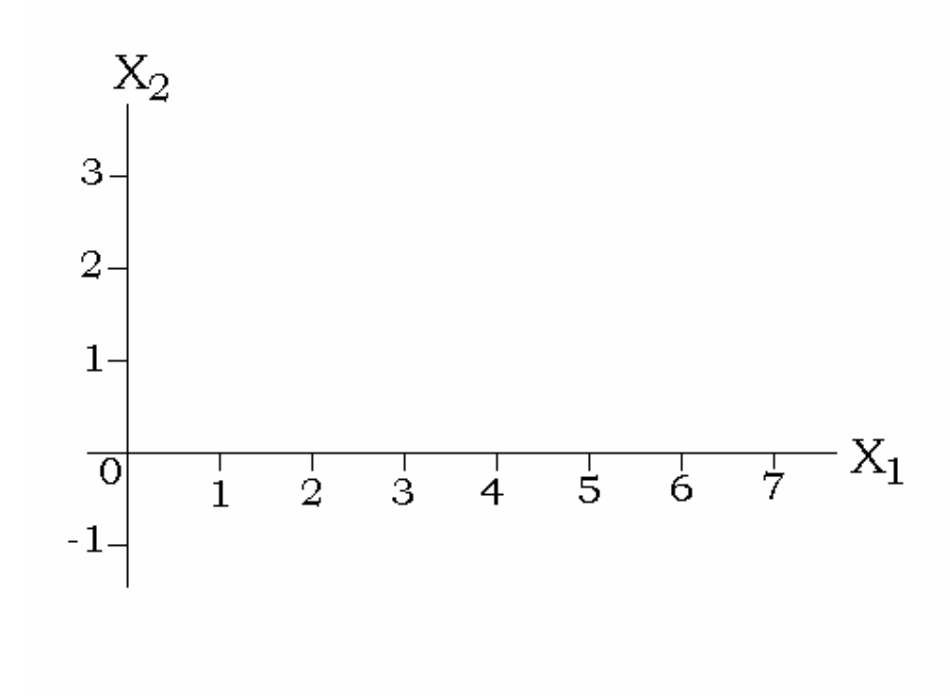

### *Graph the linear inequality:*

 $X_1 - X_2$  ≤ 2

*(Shade the region representing points which are feasible in both inequalities.)* 

#### *(exercise, continued)*

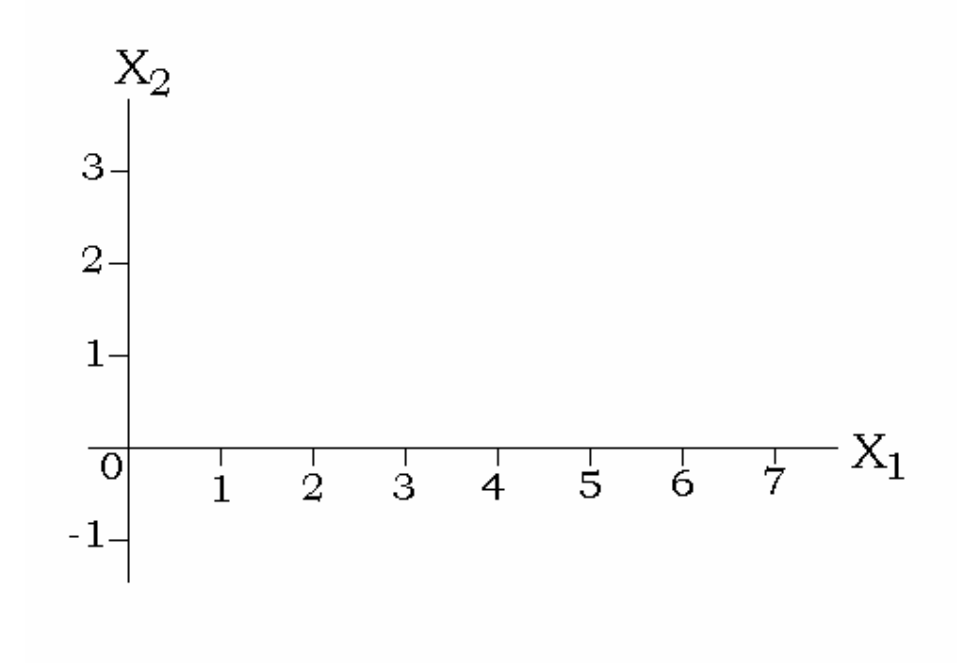

*Graph the solutions of the pair of linear inequalities:* 

 $1 \quad \bullet 2$  $1 \cdot 2$ 2  $3X_2 \geq 6$  $X_{1}-X$  $\begin{cases} X_1 - X_2 \leq 2 \\ X_1 + 3X_2 \geq 0 \end{cases}$ 

*(Shade the region representing points which are feasible in both inequalities.)* 

*linear programming (LP)*: an optimization problem for which

- we *maximize* or *minimize* a linear function of the *decision variables* (this function is called the *objective* function)
- the values of the decision variables must satisfy a set of *constraints*, each consisting of a linear equation or linear inequality
- a sign restriction, i.e., usually *nonnegativity*  $(x_i \ge 0)$  but perhaps *nonpositivity*

 $(x_i \leq 0)$ , may be associated with each decision variable.

### *example:*

maximize 
$$
2x_1 + x_2
$$
 *subject to*  $3x_1 - x_2 \ge 6$   $2x_1 + 3x_2 \le 12$   $x_1 \ge 0, x_2 \ge 0$ 

# **Graphical Representation**

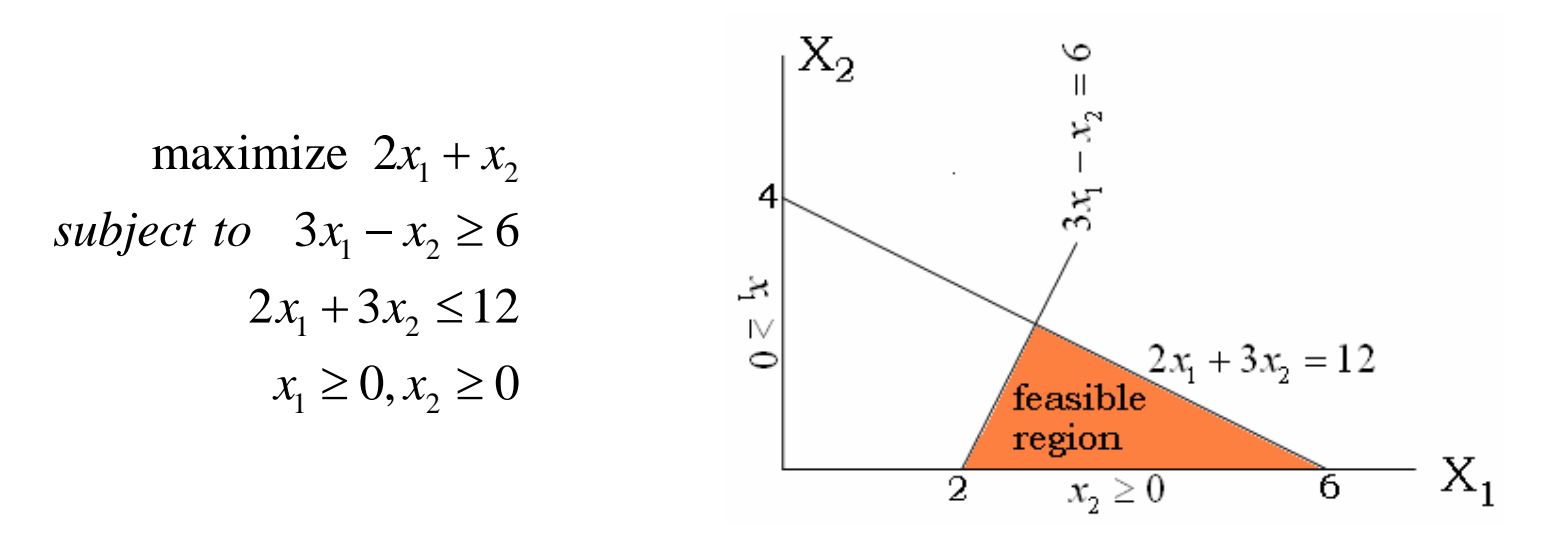

Each point in the shaded *feasible region* satisfies *all four* inequality constraints

(including nonnegativity) and represents a possible solution of the problem. The *optimal solution* is the feasible solution for which the objective function is largest. By graphing the linear equations

 $2X_1 + X_2 = 0$ ,  $2X_1 + X_2 = 4$ ,  $2X_1 + X_2 = 12$ , etc.,

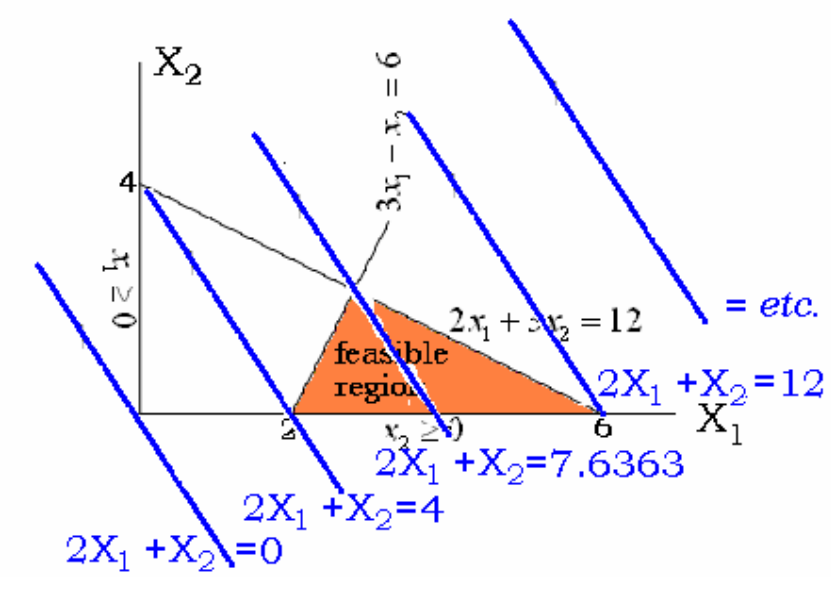

we see that the *slope remains the same*, but the line is *shifted to the right*.

*How far to the right can the line be shifted while still including a feasible solution of*   $\frac{2X_1 + X_2}{X_1}$ <sup>+</sup> $\frac{X_2}{X_1}$  the set of inequalities?

> The optimal solution is the corner farthest to the right,  $(X_1, X_2) = (6,0)$ .

*In fact, an optimal solution of an LP problem can always be found at a corner point!* 

### *Example:*

- A manufacturer can make two products: P and Q.
- Each product requires processing time on each of four machines: A, B, C, and D.
- Each machine is available 24 hours per day = 1440 minutes per day.
- The profit per unit of products P and Q are \$45 and \$60, respectively.
- Maximum demand for products P and Q are 100/day and 40/day, respectively.

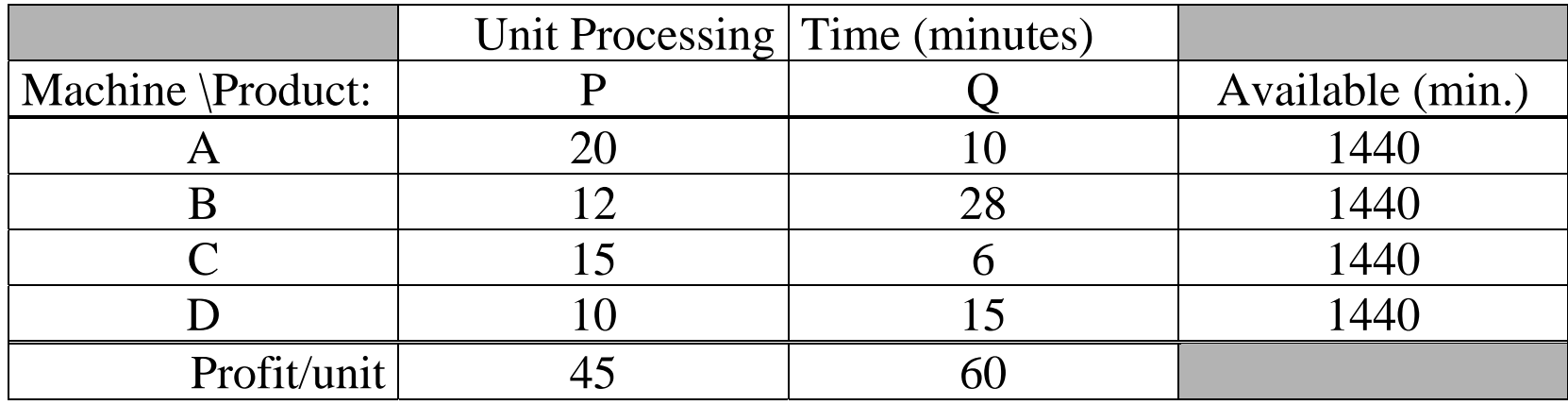

**How much of each product should be manufactured each day in order to maximize profits?**

Define the decision variables P = *number of units/day of product P*  Q = *number of units/day of product Q* Objective: *Maximize*  $45P + 60Q$  (\$/day) Constraints: *do not exceed the available processing time on each machine:*  $20P + 10Q \le 1440$  $12P + 28Q \leq 1440$  $15P + 6Q \le 1440$  $10P + 15Q \le 1440$ *do not produce more than the demand for the products:*  100*P*≤ $Q \leq 40$ *a negative quantity of product is meaningless:*   $P \geq 0, Q \geq 0$ 

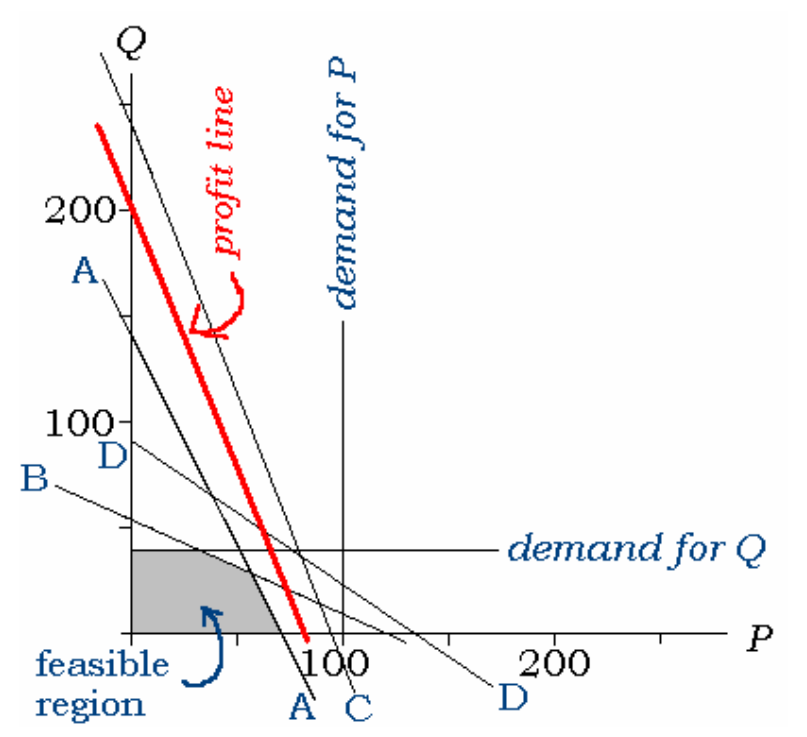

### The maximum profit is obtained at the corner point  $(P,Q) = (58.9, 26.2)$

*Note: I clearly erred in drawing the isoquant line for the profit!*

The **graphical method** for solving an LP problem is useless for problems with more than 2 (possibly 3) decision variables…

 *Problems occurring in "the real world" may involve a million decision variables and thousands of constraints!* 

We will study computational methods for solving linear programming problems.

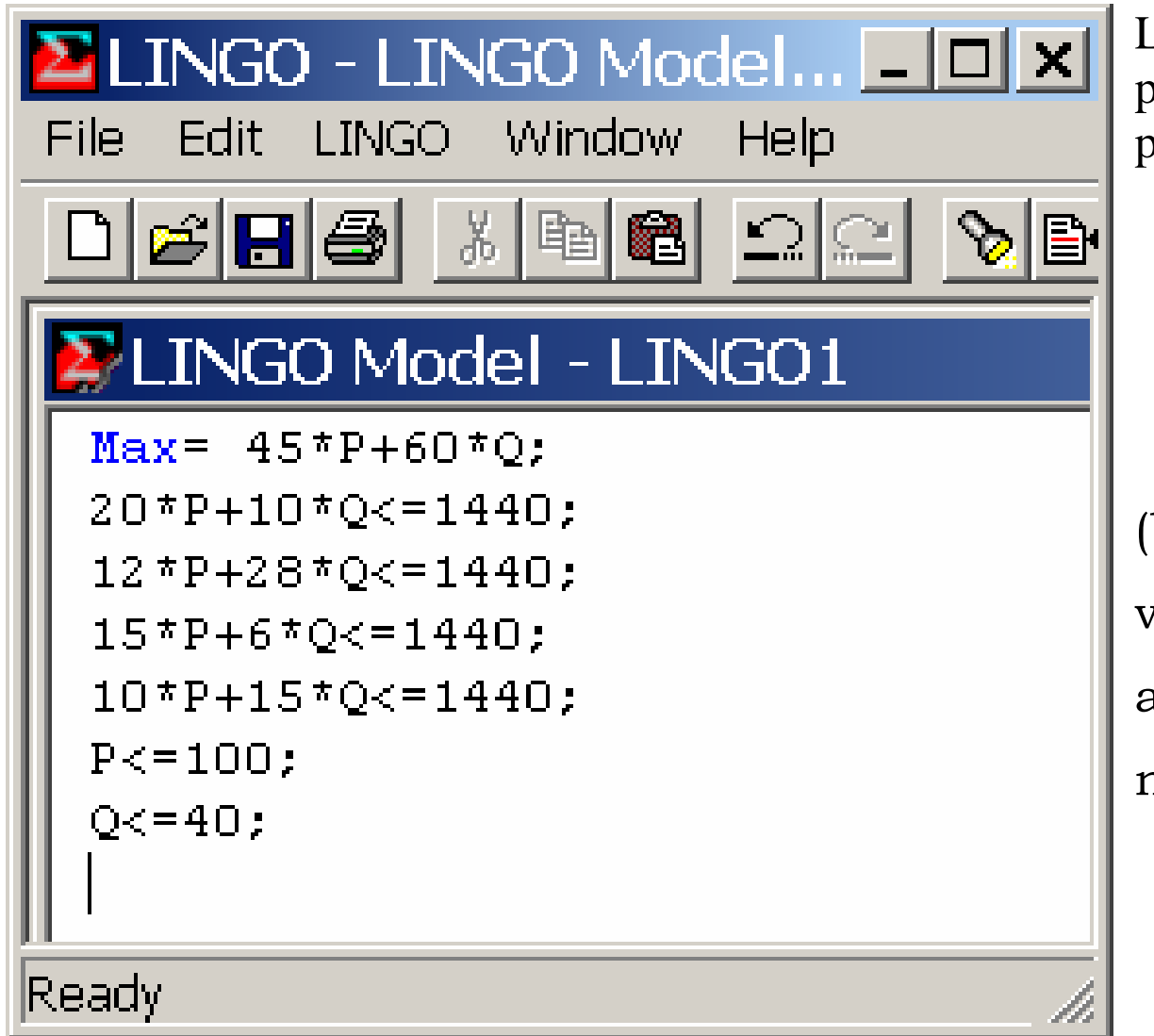

LINGO is a software package for solving LP problems….

(by default, variables are assumed to be nonnegative.)

### **SOLUTION:**

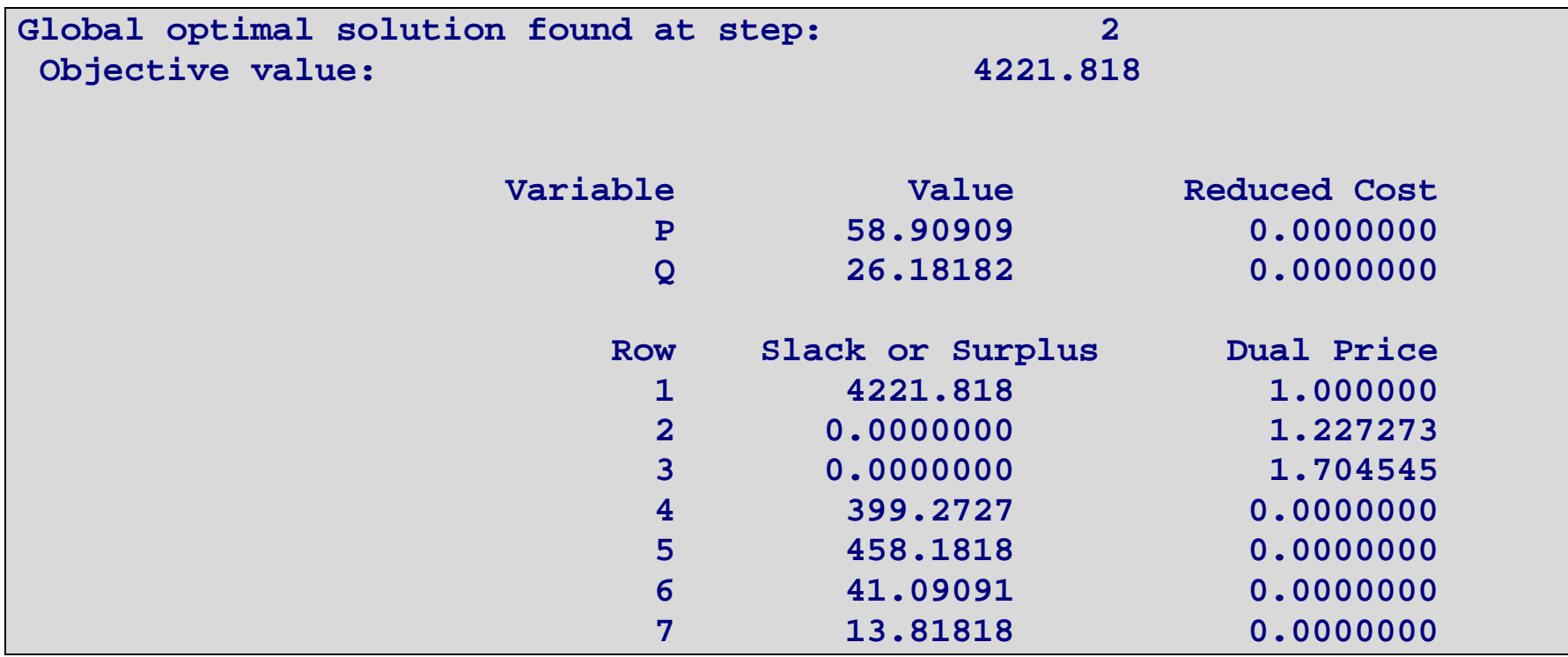

That is, the manufacturer will maximize profits by producing 58.9 units of P and 26.18 units of Q each day (assuming fractional units are possible). This plan will yield a profit of \$4221.818/day.

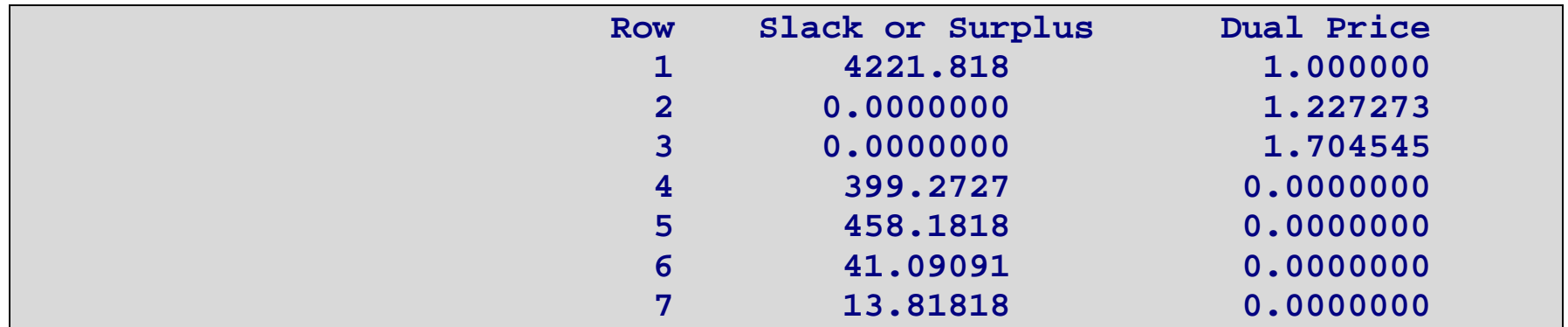

This plan will use all of the available time on machines A and B, i.e.,

$$
S_A = S_B = 0
$$

but unused time on machines C & D will be 399.27 and 458.18, respectively,

that is,  $S_c = 399.2727$  and  $S_D = 458.1818$ .

### **Computational Methods for Solving LPs**

It is more convenient to work with linear **equations** rather than linear inequalities.

Define "slack" variables  $S_A$ ,  $S_B$ ,  $S_C$  &  $S_D$  to be the **unused** processing time on machines A, B, C & D, respectively.

Then, for example, the inequality constraint for machine A is equivalent to the linear equation and nonnegativity restriction:

 $20P + 10Q \le 1440$   $\Leftrightarrow$   $20P + 10Q + S_A = 1440 \& S_A \ge 0$ 

Thus we obtain the **system of equations** *(& simple bounds on the variables)*:

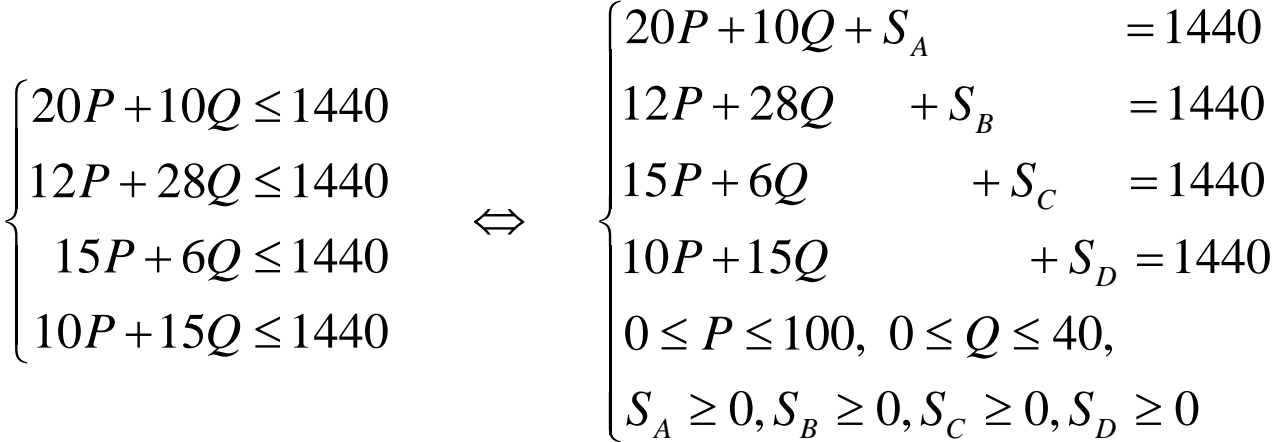

*Next we will review computational methods for solving systems of linear equations!*